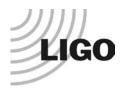

## LASER INTERFEROMETER GRAVITATIONAL WAVE OBSERVATORY

## LIGO Laboratory / LIGO Scientific Collaboration

LIGO-E1300124-v2 Advanced LIGO

Beam Diverter Library documentation

Sheila Dwyer

Distribution of this document: LIGO Scientific Collaboration

This is an internal working note of the LIGO Laboratory.

California Institute of Technology LIGO Project – MS 18-34 1200 E. California Blvd. Pasadena, CA 91125 Phone (626) 395-2129

Fax (626) 304-9834 E-mail: info@ligo.caltech.edu

P.O. Box 159
Richland WA 99352
Phone 509-372-8106

Fax 509-372-8137

Massachusetts Institute of Technology LIGO Project – NW22-295 185 Albany St Cambridge, MA 02139 Phone (617) 253-4824 Fax (617) 253-7014

E-mail: info@ligo.mit.edu

P.O. Box 940
Livingston, LA 70754
Phone 225-686-3100
Fax 225-686-7189

http://www.ligo.caltech.edu/

| Library         |                                                                                                    |
|-----------------|----------------------------------------------------------------------------------------------------|
| Title           | BeamDiverter                                                                                                    |
| Version         | 1                                                                                                    |
| TwinCAT version | 2.11.0                                                                                                    |
| Name space      |                                                                                                    |
| Author          | Sheila Dwyer and Jax Sanders                                                                                                    |
| Description     | Controls a beam diverter D1100642. The beam diverter moves an optic into or out of a beam using a coil and magnets. There are two reed switches that sense the current position of the beam diverter. The coil current is driven by the beckhoff module EL7332. According to T1100252-v2 the beam diverter needs about half of an Amp of current. The EL7332 used in the "direct velocity" mode, with the Motor nominal resistance set to 10 Ohms, produces 1mA per 0.066 units of "velocity" when a 10 Ohm resistor and 330uH inductor are attached. The maximum current seems to be 1 Amp, or -1.2 Amps, reached for velocity settings above ±20,000.  The readbacks under info setting for both coil current and voltage do not work, at least not in the direct velocity operating mode. To move the beam diverter this library sets the velocity to ±7250 when the user asks to either open or close the beam diverter, applies this voltage for 5 seconds then uses the reed switches to check that the beam diverter has moved. The time could be shortened if desired.  Each beam diverter can be locked (the DC motor disabled). |
| Error Code      | 0x0001 Beam diverter open/close error                                                                                                    |
|                 | 0x0002 Beam diverter was stopped                                                                                                    |
|                 | 0x0004 DC motor controller error (Beckhoff module EL7332)                                                                                                    |

**Hardware Input Type** 

TYPE BeamDiverterInStruct:

**STRUCT** 

ClosedPositionSwitch: BOOL; (\* closed position reed switch \*)
OpenPositionSwitch: BOOL; (\* open position reed switch \*)

DCMReady: BOOL;
DCMWarning: BOOL;
DCMError: BOOL;

END\_STRUCT END\_TYPE;

| _ ′         |                                                                                                    |
|-------------|----------------------------------------------------------------------------------------------------|
| Type name   | BeamDiverterInStruct                                                                                                    |
| Description | Structure of the hardware inputs that mapped into the EtherCAT memory space by the EtherCAT-to-Modbus gateway. There are two switches used as sensors for a readback of the diverter position , and readbacks from the DC motor controller. |
| Definition  | STRUCT                                                                                                    |
| Element     | Name: ClosedPositionSwitch Type: BOOL Description: Indicates that beam diverter is closed                                                                                                    |
| Element     | Name: OpenPostionSwitch Type: BOOL Description: Indicates that beam diverter is open                                                                                                    |
| Element     | Name: DCMReady Type: BOOL Description: Readback from EL7332 indicating that the motor is ready                                                                                                    |
| Element     | Name: DCMWarning Type: BOOL Description: Readback from EL7332 indicating that the motor is ready                                                                                                    |
| Element     | Name: DCMError Type: BOOL Description: Readback from EL7332 indicating that the motor has an error                                                                                                    |

**Hardware Output Type** 

TYPE BeamDiverterOutStruct :

STRUCT

DCMVelocity: INT:=0.0; DCMEnable: BOOL;

END\_STRUCT

END\_TYPE;

| Type name   | BeamDiverterOut                                                                                                   |
|-------------|----------------------------------------------------------------------------------------------------|
| Description | Structure of the hardware output that is mapped into the EtherCAT memory space by the EtherCAT-to-Modbus gateway. |
| Definition  | STRUCT                                                                                                    |
| Element     | Name: DCMVelocity Type: INT Description: Proportional to the current through the coil.                            |
| Element     | Name: DCMEnable Type: BOOL Description: Enables the DCM                                                           |

| Enumerated Type TYPE BDivPositionEnum : (BDivOpen, DivClosed, BDivUnknown); END_TYPE |                                                                   |
|--------------------------------------------------------------------------------------|-------------------------------------------------------------------|
| Type Name                                                                            | BDivPositionEnum                                                  |
| Description                                                                          | Specifies the beam diverter position                              |
| Definition                                                                           | ENUM                                                              |
| Element                                                                              | Name: BDivOpen Description: Beam diverter is open                 |
| Element                                                                              | Name: DivClosed Description: Beam diverter is closed              |
| Element                                                                              | Name: BDivUnknown Description: The beam diverter state is unknown |

| Enumerated Type                                                          |                                                    |
|--------------------------------------------------------------------------|----------------------------------------------------|
| TYPE NonWorkingSwitchEnum: (BDivNone, BDivOpenSwitch, BDivClosedSwitch); |                                                    |
| END_TYPE;                                                                |                                                    |
| Type Name                                                                | NonWorkingSwitchEnum                               |
| Description                                                              | Specifies if the beam diverter has a broken switch |
| Definition                                                               | ENUM                                               |
| Element                                                                  | Name: BDivNone                                     |
|                                                                          | Description: Switches are good                     |
| Element                                                                  | Name: BDivOpenSwitch                               |
|                                                                          | Description: Open switch is broken                 |
| Element                                                                  | Name: BDivClosedSwitch                             |
|                                                                          | Description: Closed switch is broken               |

| Enumerated Type TYPE BDivActivityEnum: (BDivInactive, BDivOpening, BDivClosing, BDivStopped); END_TYPE; |                                                             |
|----------------------------------------------------------------------------------------------------|-------------------------------------------------------------|
| Type Name                                                                                               | BDivActivityEnum                                            |
| Description                                                                                             | Specifies the current activity of the beam diverter         |
| Definition                                                                                              | ENUM                                                        |
| Element                                                                                                 | Name: BDivInactive                                          |
|                                                                                                    | Description: No activity by beam diverter                   |
| Element                                                                                                 | Name: BDivOpening                                           |
|                                                                                                    | Description: Opening the beam diverter                      |
| Element                                                                                                 | Name: BDivClosing                                           |
|                                                                                                    | Description: Closing the beam diverter                      |
| Element                                                                                                 | Name: BDivStopped                                           |
|                                                                                                    | Description: Beam diverter state change was stopped by user |

**User Interface Type** 

TYPE BeamDiverterStruct:

**STRUCT** 

Error: ErrorStruct;
Open: BOOL;
Close: BOOL;
Stop: BOOL;
OpenSwitch: BOOL;
ClosedSwitch: BOOL;

Position: BDivPositionEnum;

Busy: BOOL;

Activity: BDivActivityEnum;

Locked: BOOL;
Message: STRING;
FailedAttempts: INT;
ResetFailedAttempts: BOOL;

NonWorkingSwitch: NonWorkingSwitchEnum;

AlternativeBeam: BOOL; CoilPolarity: BOOL;

END\_STRUCT
END\_TYPE;

| T           | De ana Discontan Otani et                                    |
|-------------|--------------------------------------------------------------|
| Type name   | BeamDiverterStruct                                           |
| Description | User interface variables for controlling a beam diverter     |
| Definition  | STRUCT                                                       |
| Output tags | Name: Error                                                  |
|             | Type: ErrorStruct                                            |
|             | Description: Errors                                          |
| Input tags  | Name: Open                                                   |
|             | Type: BOOL                                                   |
|             | Description: Request to move to open position                |
| Input tags  | Name: Close                                                  |
|             | Type: BOOL                                                   |
|             | Description: Request to move beam diverter to close position |
| Output tags | Name: OpenSwitch                                             |
|             | Type: BOOL                                                   |
|             | Description: Beam diverter is in the open position           |
| Output tags | Name: ClosedSwitch                                           |
|             | Type: BOOL                                                   |
|             | Description: Beam diverter is in the closed position         |

| Output tags | Name: Position  Type: BDivPositionEnum  Description: Position of the beam diverter                                                                |
|-------------|----------------------------------------------------------------------------------------------------|
| Output tags | Name: Busy Type: BOOL Description: Beam diverter is busy (moving)                                                                                 |
| Output tags | Name: Activity Type: BDivActivityEnum Description: position of the beam diverter                                                                  |
| Output tags | Name: Locked Type: BOOL Description: Disable DC motor controller                                                                                  |
| Output tags | Name: Message Type: String Description: A message displays weather the beam diverter is ready to be moved, or waiting for a move to finish.       |
| Output tags | Name: FailedAttempts Type: INT Description: Count of times the beam diverter has tried to move unsucsefully                                       |
| Input tags  | Name: ResetFailedAttempts Type: BOOL Description: Set count back to zero                                                                          |
| Output tags | Name: NonWorkingSwitch Type: NonWorkingSwitchEnum Description: Describes the broken switch , if any                                               |
| Output tags | Name: AlternativeBeam Type: BOOL Description: The beam diverter uses the alternative configuration to pass the beam through, ie., open is closed. |
| Output tags | Name: CoilPolarity Type: BOOL Description: Coil actuator has opposite polarity                                                                    |

**Function Block** 

FUNCTION\_BLOCK BeamDiverterFB

VAR\_INPUT

Request: SaveRestoreEnum;
BeamDiverterIn: BeamDiverterInStruct;

NonWorkingSwitch: NonWorkingSwitchEnum := BDivNone;

AlternativeBeam: BOOL := FALSE; CoilPolarity: BOOL := FALSE;

END\_VAR VAR OUTPUT

BeamDiverterOut: BeamDiverterOutStruct;

END\_VAR VAR\_IN\_OUT

BeamDiverterStruct;
BeamDiverterInit: BeamDiverterStruct;

END\_VAR

VAR

ErrorB: BOOL;
ErrorCode: DWORD;
ErrorMsg: STRING;

ErrorHandler: ErrorHandlerFB;

TimerIndex: INT :=0;

END\_VAR

| Name           | BeamDiverterFB                                                                                                    |
|----------------|----------------------------------------------------------------------------------------------------|
| Description    | Controls a single beam diverter.                                                                                                    |
| Input argument | Name: Request Type: SaveRestoreEnum Description: Save/restore request                                                                             |
| Input argument | Name:BeamDiverterIn Type:BeamDiverterInStruct Description: Hardware inputs (sensor readouts)                                                      |
| Input argument | Name: NonWorkingSwitch Type: NonWorkingSwitchEnum Description: Describes the broken switch , if any                                               |
| Input argument | Name: AlternativeBeam Type: BOOL Description: The beam diverter uses the alternative configuration to pass the beam through, ie., open is closed. |
| Input argument | Name: CoilPolarity Type: BOOL Description: Coil actuator has opposite polarity                                                                    |

| Output argument | Name: BeamDiverterOut Type:BeamDiverterOutStruct Description: Hardware outout (coil voltage) |
|-----------------|----------------------------------------------------------------------------------------------|
| In/out argument | Name:BeamDiverter Type: BeamDiverterStruct Description:User interface inputs and outputs     |
| In/out argument | Name:BeamDiverterInit Type: BeamDiverterStruct Description:User interface initialization     |

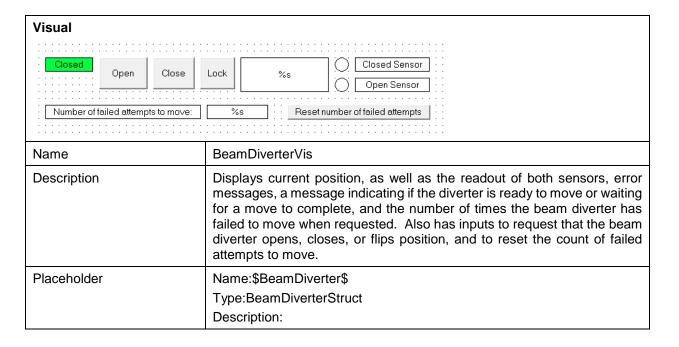